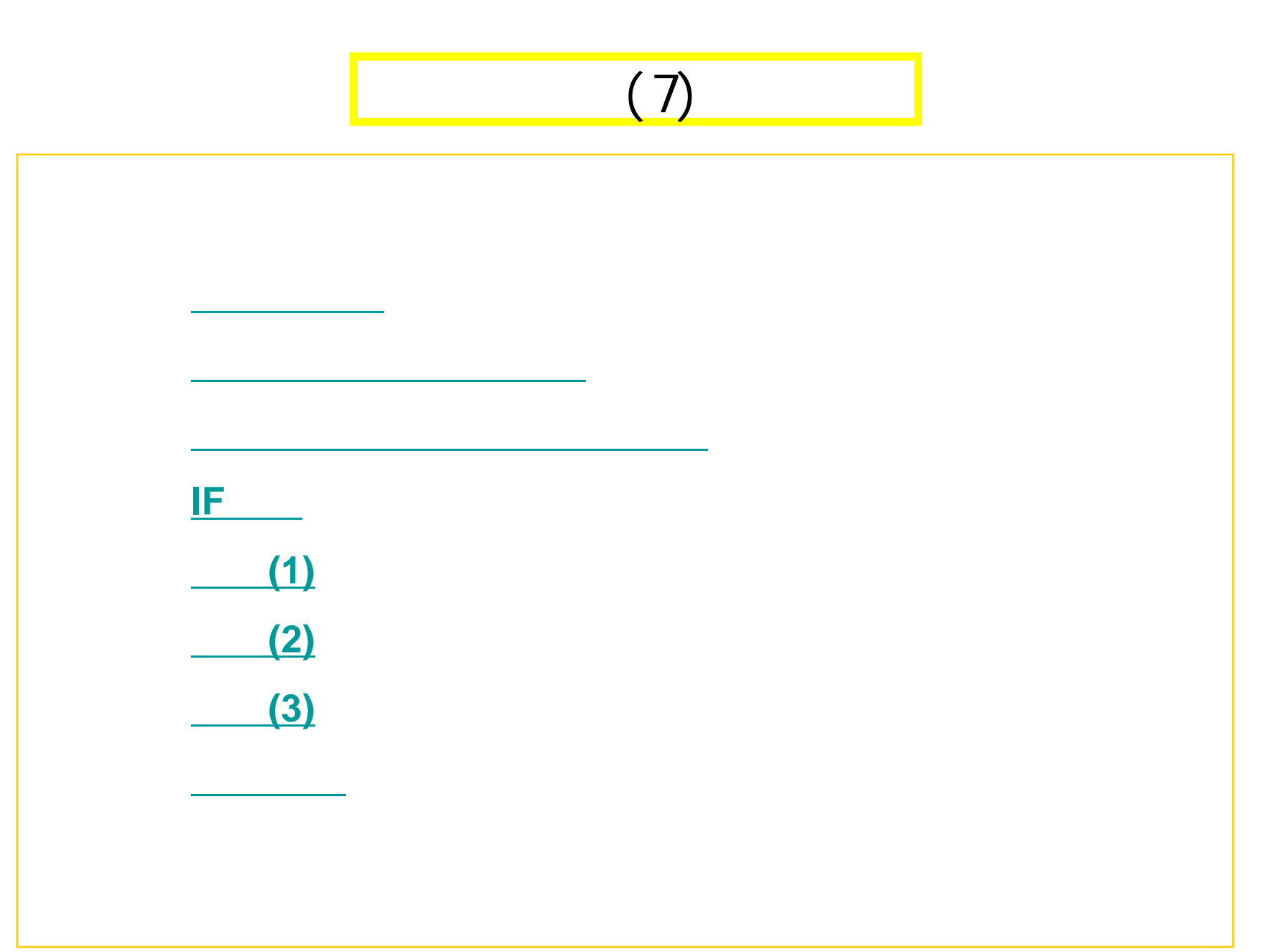

 $\mathbf 1$ 

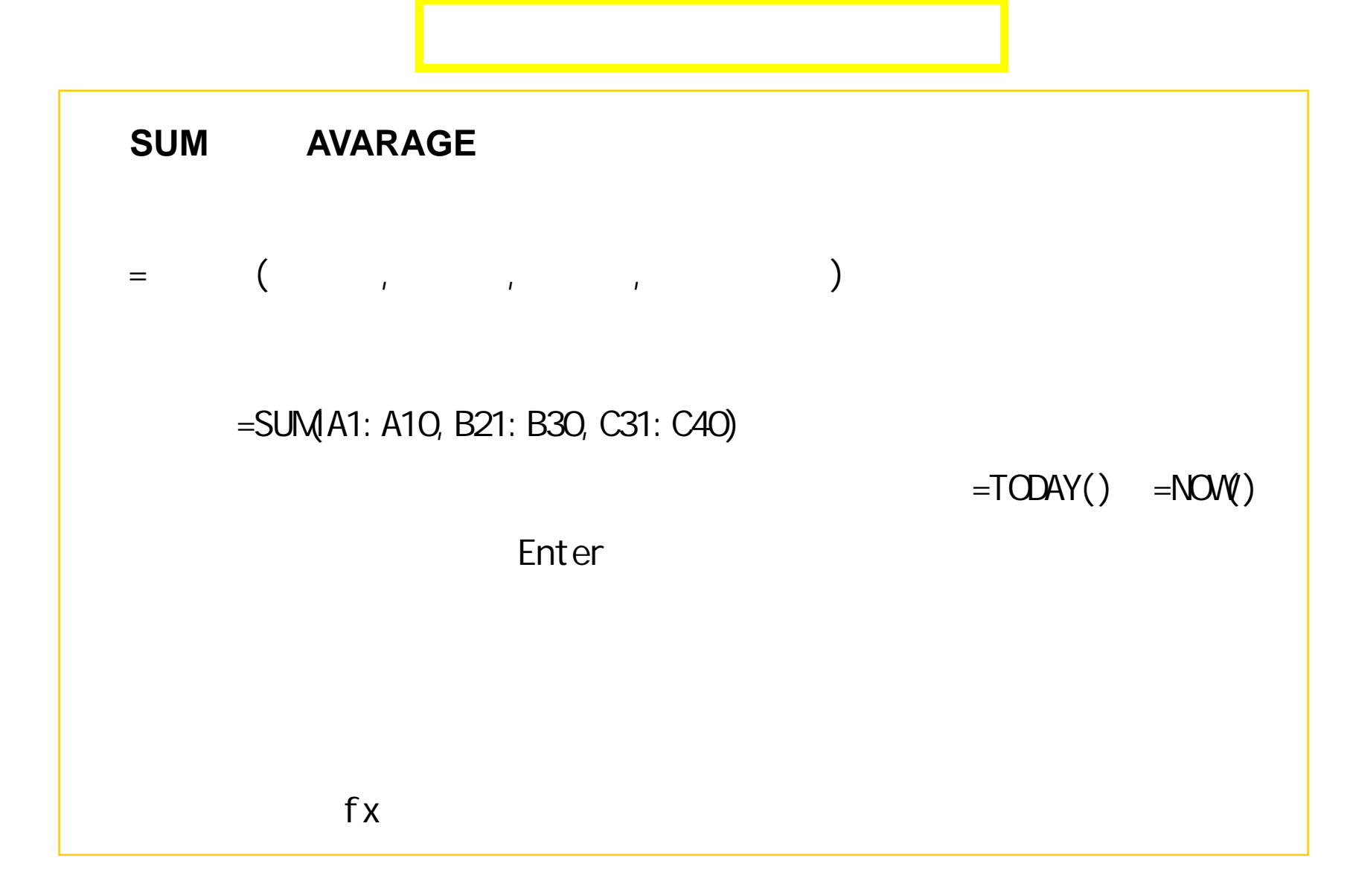

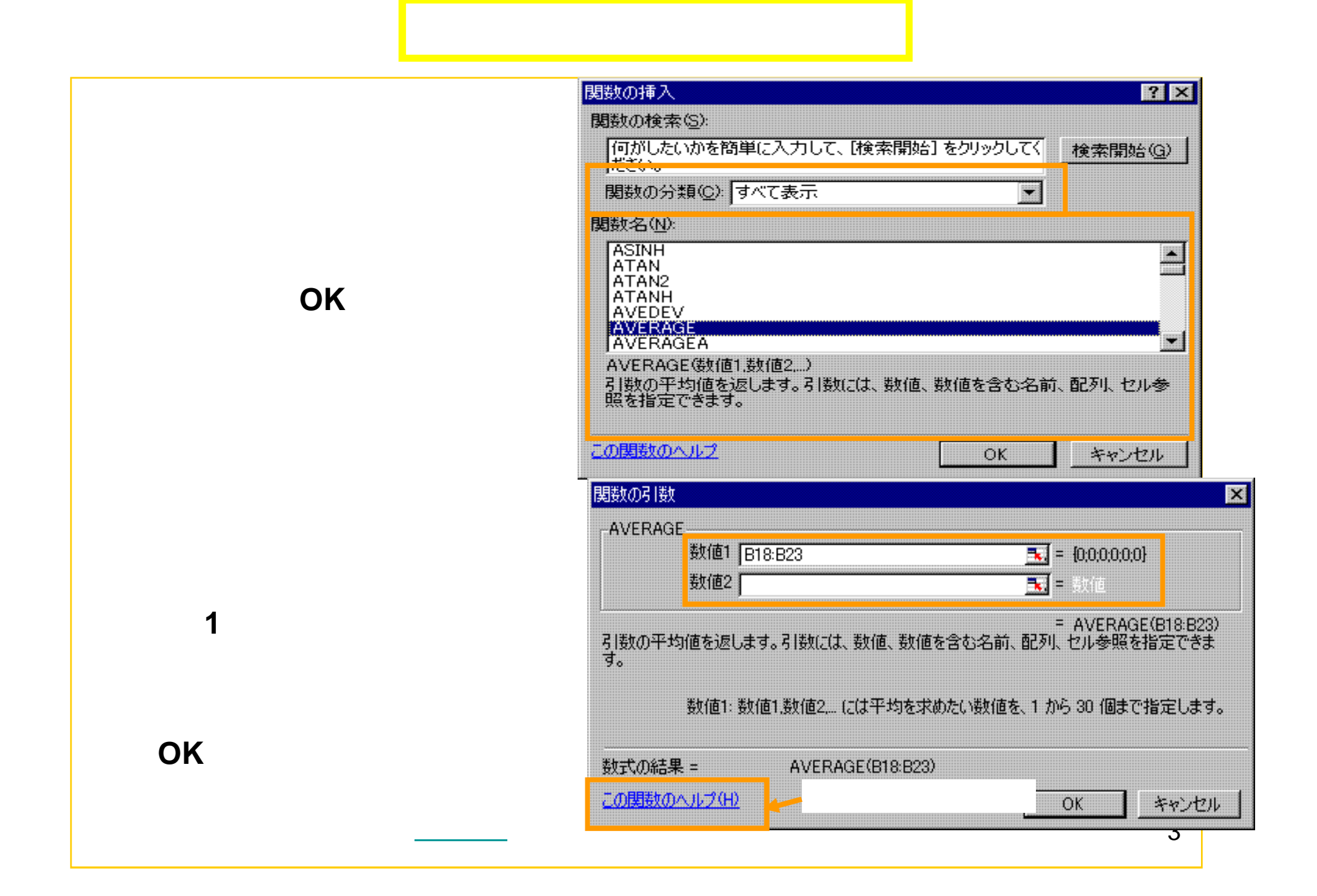

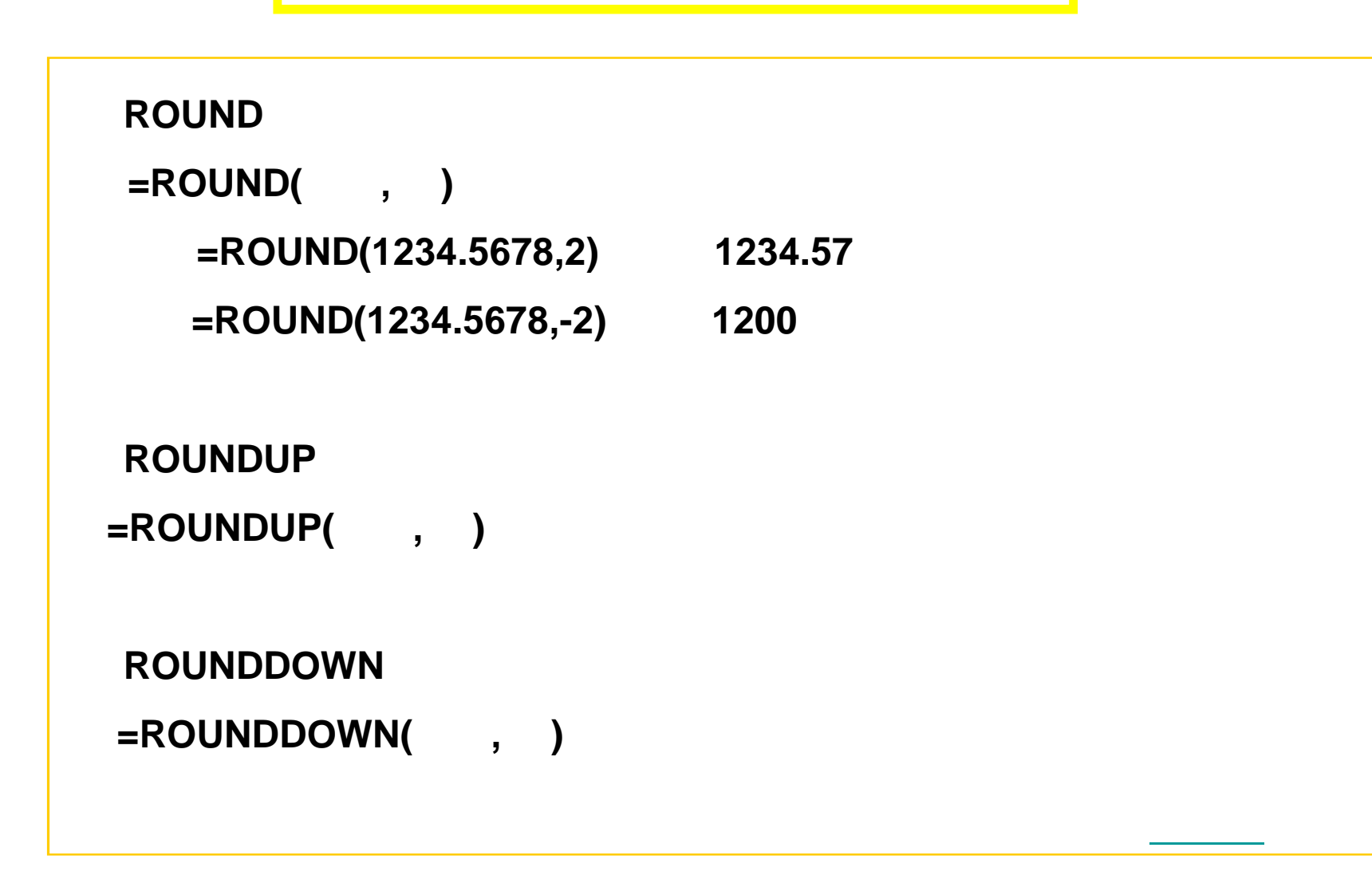

## IF

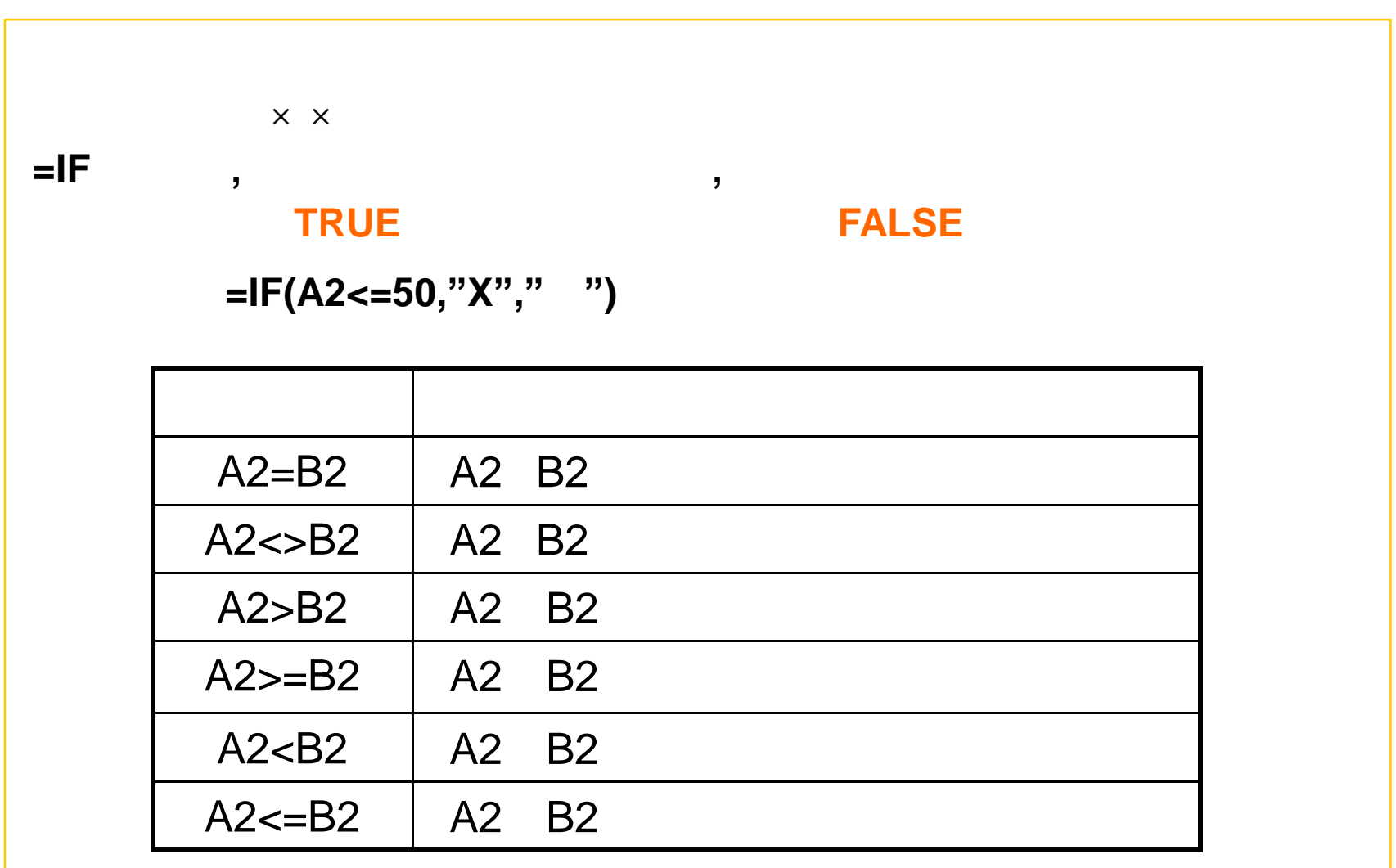

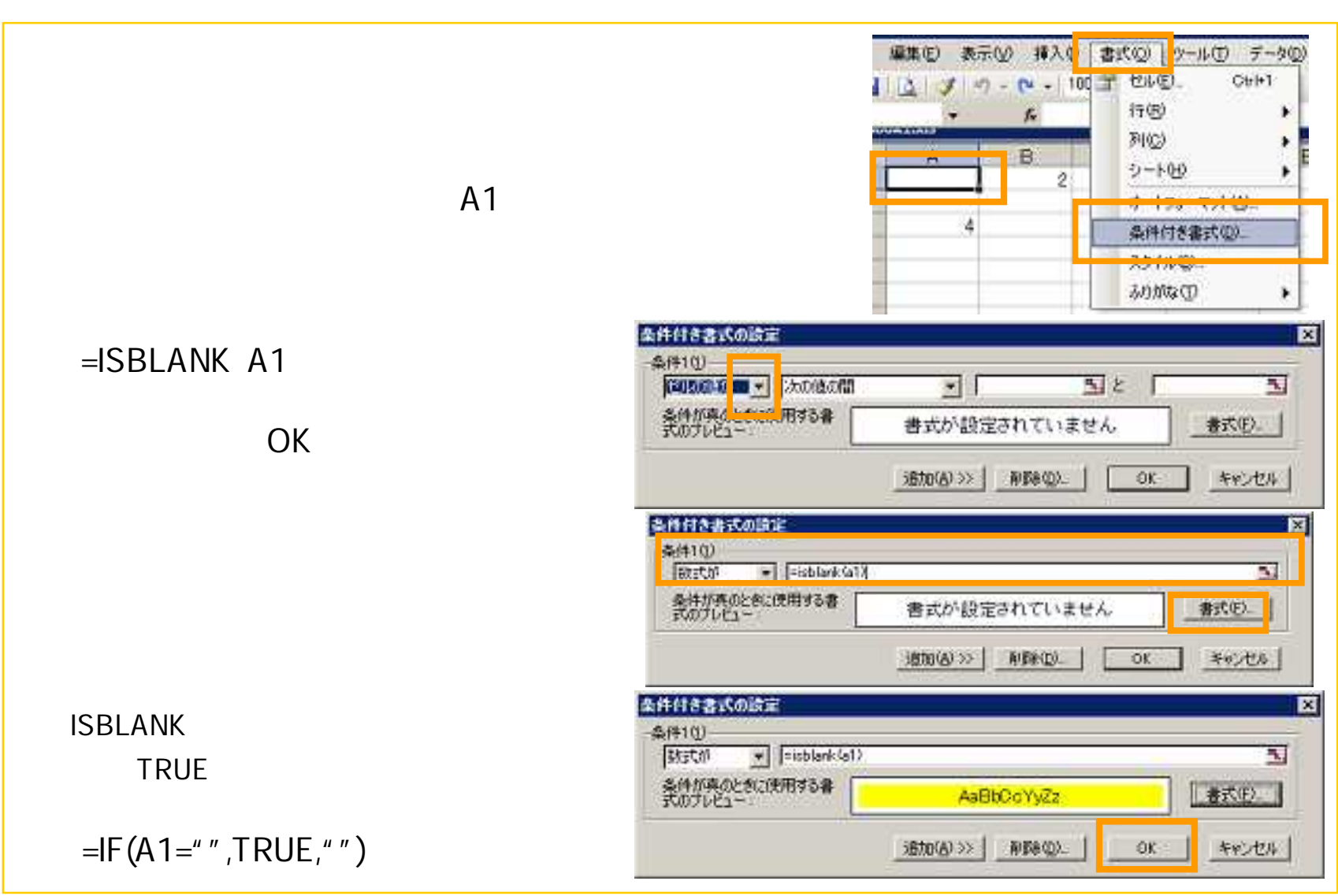

## $(1)$

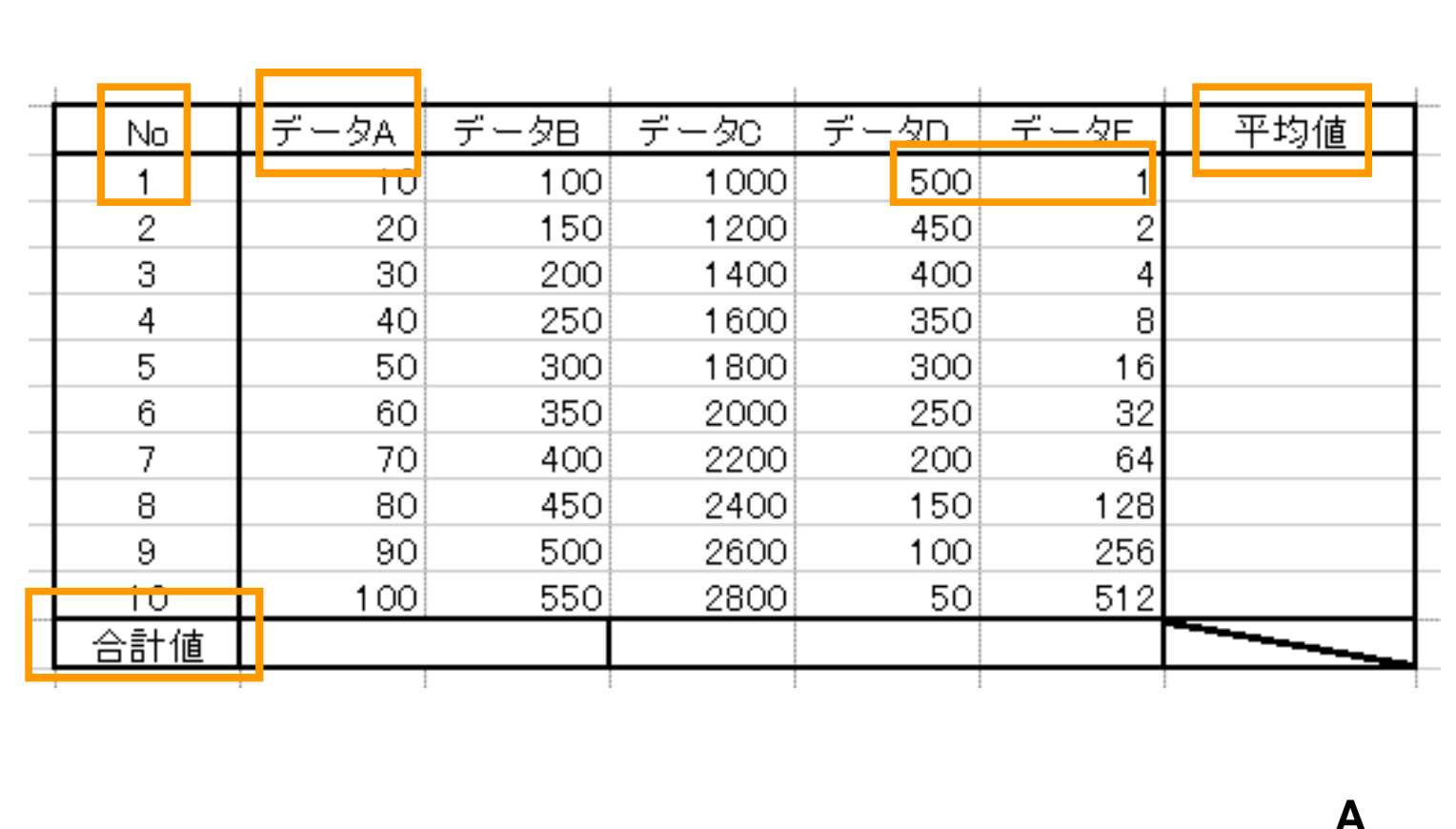

**SUM** 

**AVARAGE** 

## (2)

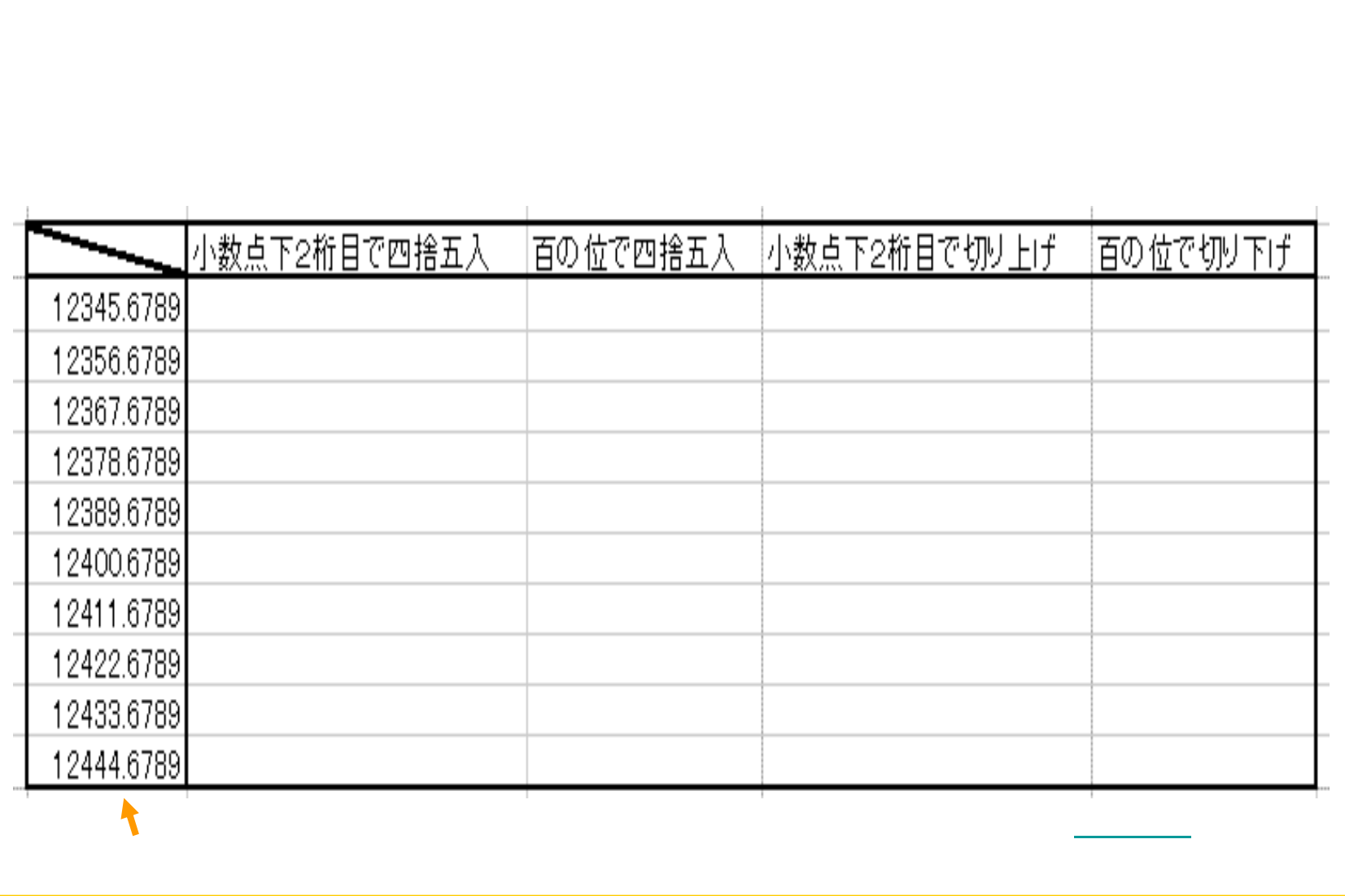

## $(3)$

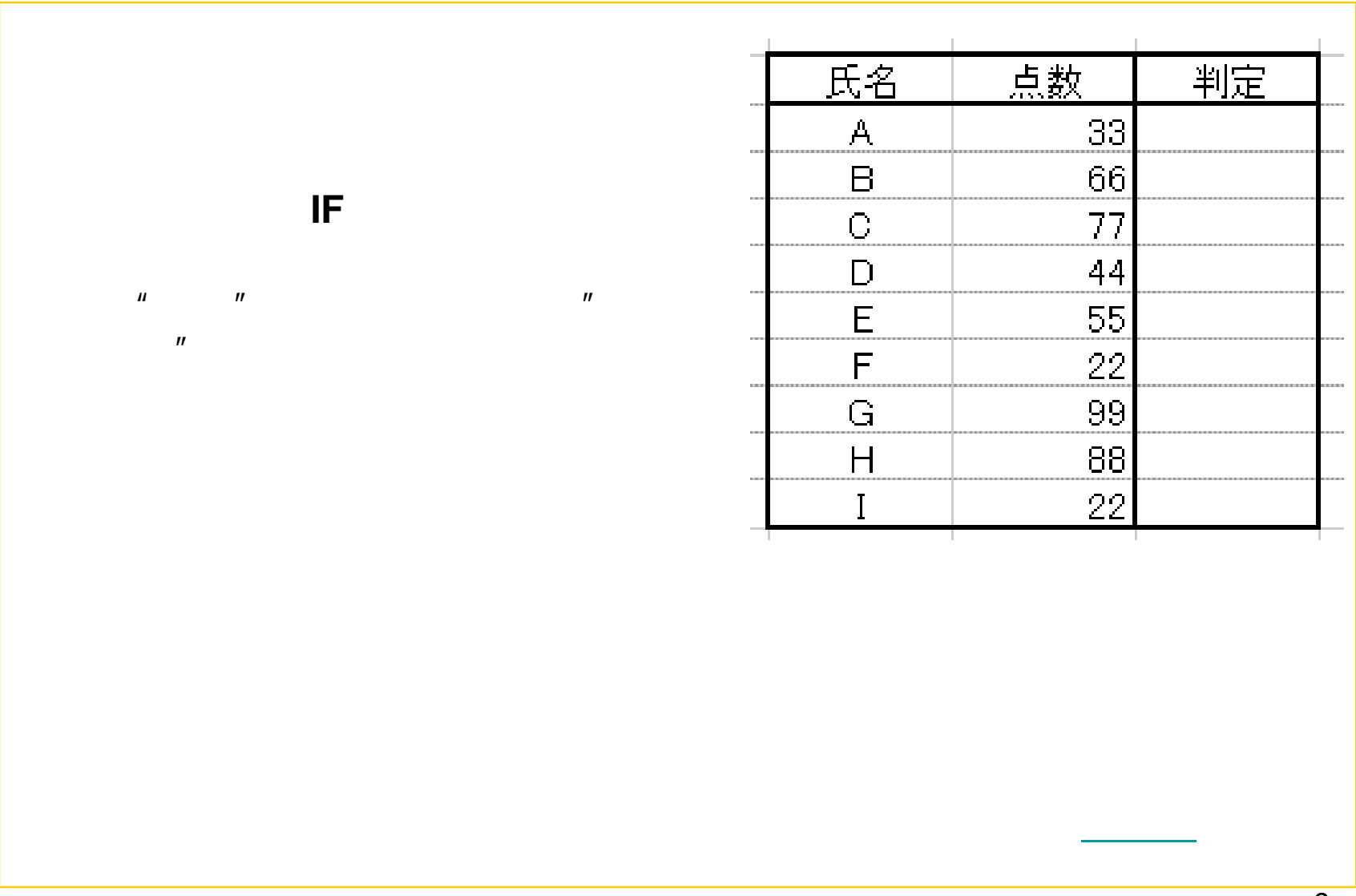

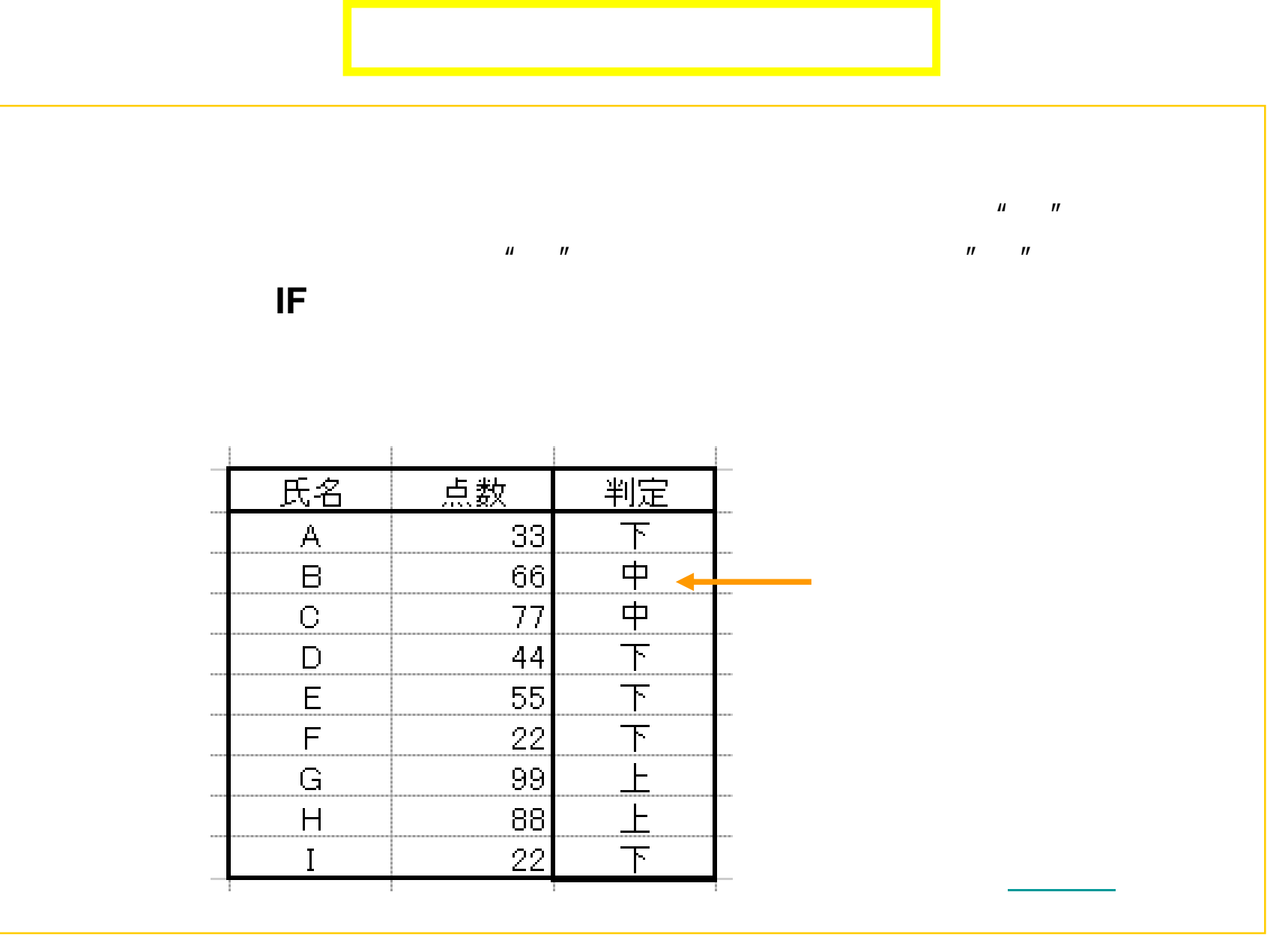